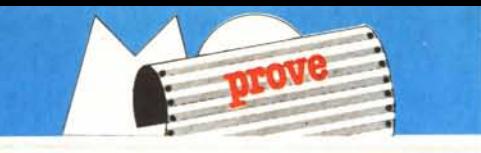

# *Disitato CX 160*

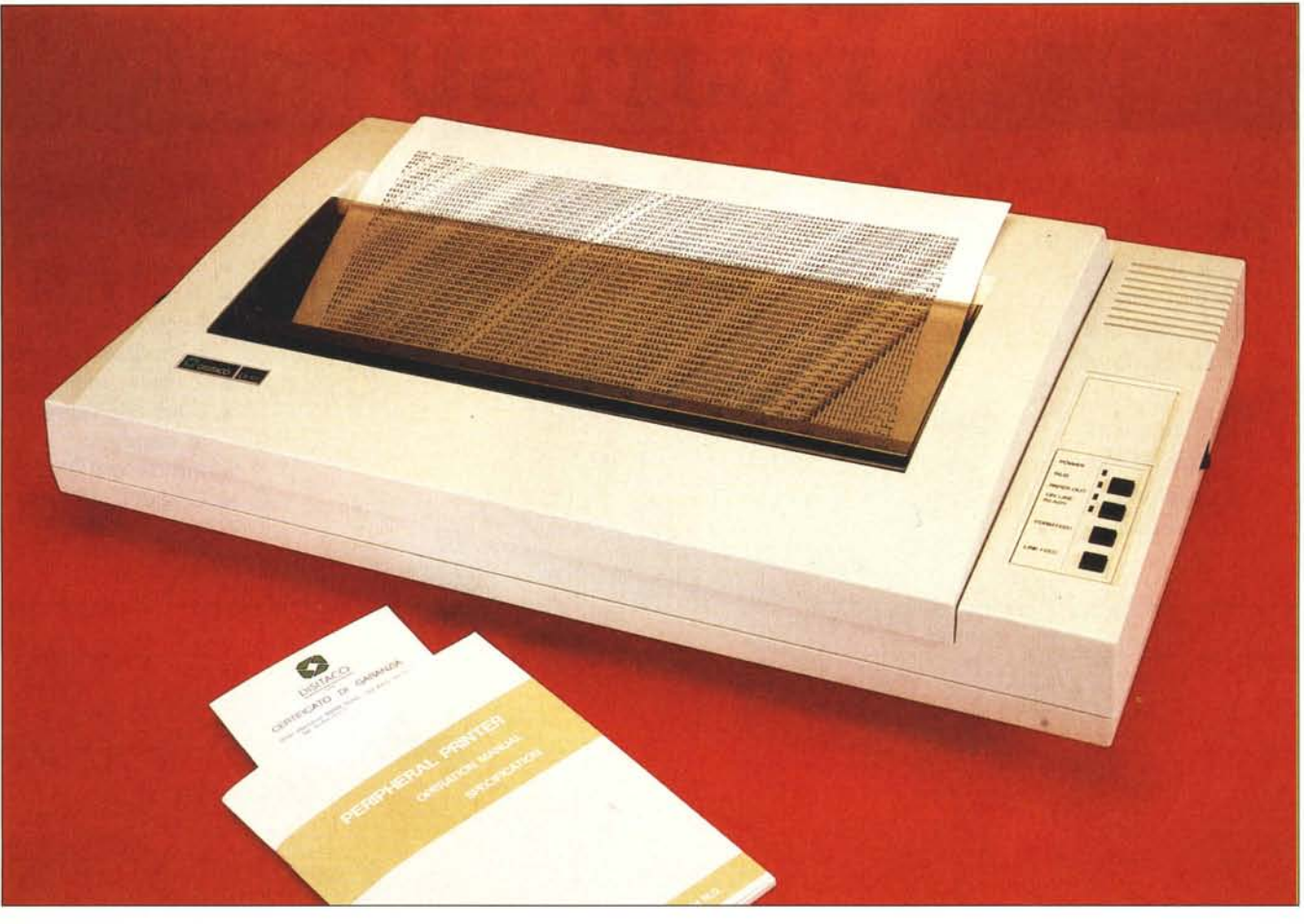

### **di Massimo Truscelli**

L*<sup>e</sup> periferiche per computer, <sup>e</sup> più in particolare le stampanti, possono contare su un mercato ormai molto ampio ed in grado di offrire le soluzioni più adatte al/e esigenze più diversificate.*

*<sup>J</sup> prodotti offerti sono tanti e tutti capaci di rispondere alle diverse esigenze riguardanti il prezzo, le caratteristiche. le prestazioni; l'utente può facilmente scegliere tra le stampanti ultra veloci e le stampanti capaci di fornire una qualità elevatissima di stampa, il tutto potendo contare su un margine piuttosto ampiu di scelta a parità di rapporto tra costo e prestazioni.*

*La stampante Disitaco, oggetto delle considerazioni di questo articolo, presenta la interessante caratteristica di of~*

*frire un conveniente rapporto tra prezzo e prestazioni, pur assicurando caratteristiche di tutto rispetto; vediamo di cosa è capace.*

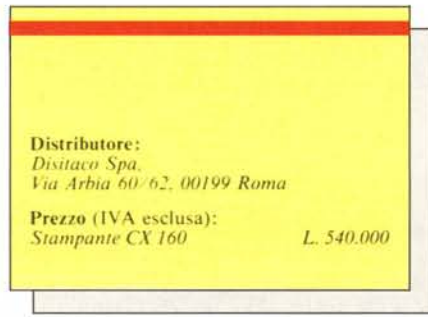

#### **Descrizione**

La stampante Disitaco CX 160 ha un'estetica che non si può certo definire insolita in quanto la prima riflessione che sorge spontanea è: «Quest stampante già l'ho vista da qualch parte».

Scherzi a parte i lettori sapranno che esistono molte ditte specializzate nella costruzione di singole parti che poi rivendono al mercato dei vari OEM e VAR, per tale ragione è ovviamente logico che qualche volta capiti di vedere due prodotti di differenti marche apparentemente uguali anche nelle prestazioni, oppure due modelli di periferiche, di computer, diversi per

MCmicrocomputer n. 69 - dicembre 1987

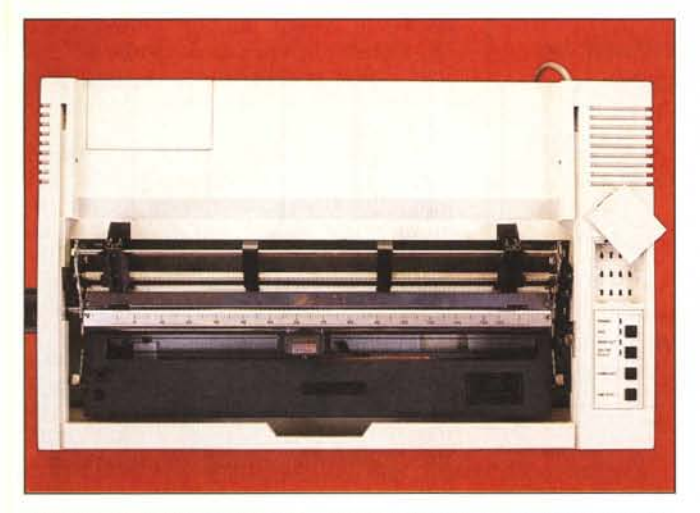

*L 'aspello della Disitaco ricorda molti prodolli simili di provenienza orientale. A deslra. /'interno della slampante. <sup>J</sup>*

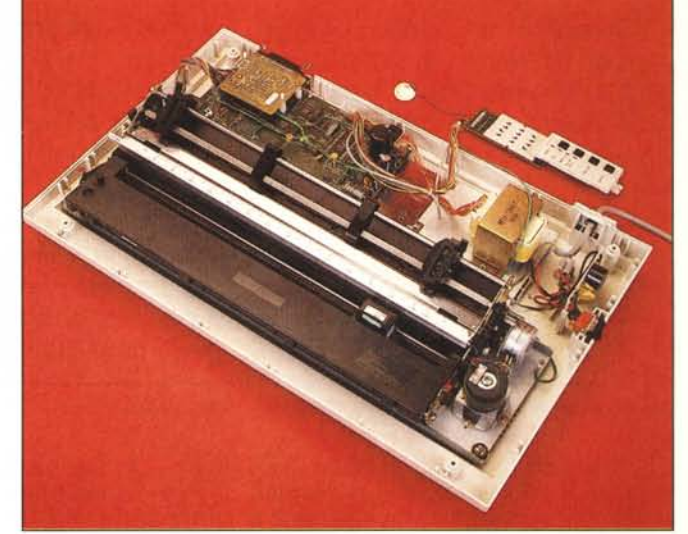

caratteristiche, ma esattamente identici per forma e dimensioni, così come nel caso della CX 160 che può facilmente essere confusa con altre stampanti.

Il particolare che salta subito agli occhi è il pannellino di controllo, già visto su prodotti di produzione orientale, che si distingue per lo sportellino rimovibile dal quale settare, mediante dodici comodi switch, tutti i parametri accessibili.

Sempre sul pannellino sono presenti 4 spie luminose equamente colorate in verde e rosso; le prime danno l'indicazione dell'alimentazione di rete e della selezione della stampante, le altre indicano l'assenza della carta e l'inserimento della modalità di stampa in NLQ.

La Disitaco CX 160 è una stampante ad impatto a matrice di punti in grado di stampare fino ad un massimo di 136 colonne per linea utilizzando come font di caratteri **il** Pica da IO cpi, ad una velocità di 160 cps in modo draft e 33 cps in modo NLQ.

La stampa è assicurata da una testina a 9 aghi operante con una matrice di 9 per 9 dot in modo draft e 12 per 18 dot In modo NLQ; utilizza due set di caratteri e permette il downloading di caratteri definiti dall'utente nel numero di 94 in draft e 6 in NLQ.

La stampante è disponibile sia dotata di interfaccia parallela Centronics sia di interfaccia seriale RS 232C, in entrambi i casi può contare su un buffer di stampa di 8 Kbyte e, caratteristica molto interessante, **il** nastro carbografico contenuto nella cartuccia in dotazione con la CX 160 può essere utilizzato due volte semplicemente agendo su un sistema di leveraggi in grado di variare la zona di nastro a contatto con la testina.

Come ormai per tutte le stampanti è

possibile definire il line spacing tra 6 e 8 linee per pollice. Il trascinamento della carta avviene sia mediante trattori che per frizione: nel primo caso i trattori sono di tipo «piano» e il meccanismo è dotato anche di una guida all'ingresso per la carta; il numero di stampe eseguibili contemporaneamente è di un originale più due copie.

Una caratteristica piuttosto fastidiosa della meccanica della Disitaco CX 160 è il posiziona mento della manopola di avanzamento manuale della carta sul lato sinistro invece che sulla destra come avviene sulla maggior parte delle stampanti.

Un ampio coperchio nel quale è inserita una finestra in plexiglass trasparente permette il controllo della stampa; lo stesso coperchio provvede anche a guidare correttamente la carta nella fuoriuscita dopo la stampa.

Il pannello di selezione delle modalità di stampa permette di selezionare varie possibilità per mezzo delle quali si può raggiungere anche la rispettabile densità di stampa di 272 caratteri per linea utilizzando il carattere Elite condensato.

#### **L'interno**

Accedere all'interno è piuttosto semplice in quanto basta svitare 4 viti poste agli angoli del pannello inferiore della stampante.

L'interno mostra un'elettronica dalle dimensioni ridotte che si avvale di una scheda principale con componenti in larga parte marchiati NEC ed Hitachi, sulla quale è fissata una seconda schedina più piccola che rappresenta l'interfaccia parallela.

Sul lato destro trova posto il trasformatore di alimentazione e l'elettronica dell'alimentatore caratterizzata dalla presenza di un grosso rettificatore a ponte.

La scheda dell'interfaccia, sulla quale è direttamente fissato il connettore di collegamento al computer, è fissata con un pratico sistema di connettori e viti che ne permette la sostituzione anche senza smontare tutto il cabinet, ma semplicemente rimuovendo l'inserto in plastica presente sul contenitore della stampante in corrispondenza della sezione.

Il montaggio è abbastanza ordinato

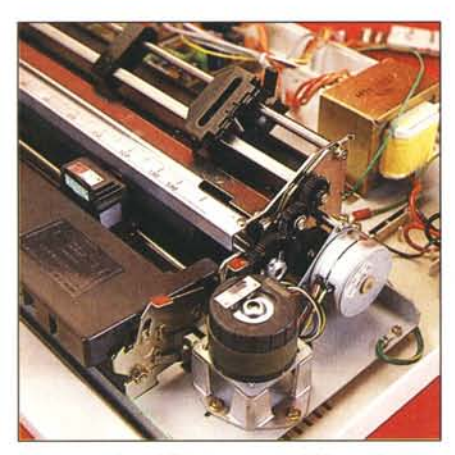

*Due particolari della meccanica: il blocco dei motori di IrascinamenlO e lo lestina di stampa.*

OISITACO CX 160

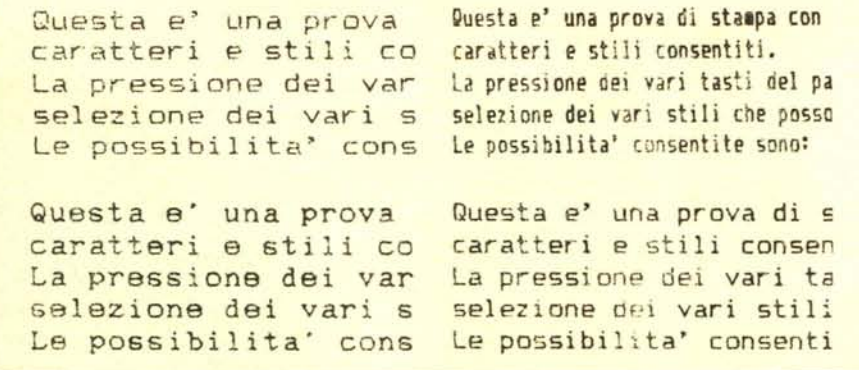

*Alcllni esempi di stampa: Oraft IO cpi. Condensato. NLQ ed Elite 12 ('pi.*

e l'unico fascio di cavi che esce dalla stampante per essere collegato al pannellino di controllo delle selezioni è fissato al contenitore da una fascetta metallica.

Il pannellino di controllo, comprendente anche gli switch di settaggio dei parametri, i cui contatti sono peraltro duplicati sulla mother board, può essere rimosso piuttosto facilmente assieme al trasduttore piezoelettrico che lo completa e che serve per fornire alcune indicazioni sul funzionamento, ad esempio emettendo un beep per l'assenza della carta.

Sul pannellino di controllo è presente anche un comodo tasto che permette di selezionare il modo di stampa N LQ senza dover passare per le procedure di programmazione descritte in altra parte di questo articolo. Come già fatto notare in altre occasioni, ma si tratta di una mancanza comune a molte stampanti appartenenti a questa fascia di prestazioni, manca la vaschetta IEC per il collegamento alla tensione di rete ed al suo posto (si capisce che era prevista perchè già esiste la predisposizione fisica nel contenitore e gli amanti del «fai da te» potranno agevolmente montarla) si è preferito il cavo con il solito gommino direttamente inserito con delle saldature sui terminali del trasformatore e sulla basetta ospitante anche l'interruttore di accensione.

#### **L'uso**

La Disitaco CX 160 è una stampante che non presenta particolari caratteristiche, ma assolve egregia mente alle sue funzioni offrendo prestazioni dignitose per la sua classe di prezzo.

Il pannellino di controllo è sufficientemente comodo anche se inizialmente il suo utilizzo può risultare ostico ad alcuni utenti a causa di una certa complessità nella sua programmazione che avviene in quattro diverse fasi.

Il complesso di procedure che permettono la selezione del tipo di carattere da utilizzare per la stampa (Switch Selecting) avviene utilizzando i tre tasti ON L1NE, FF e LF.

La prima cosa da fare è premere i tasti ON L1NE e FF fintanto che la spia ON LINE non comincia a lampeggiare e la stampante non emette un beep, premendo ripetutamente il tasto ON LINE si seleziona la funzione di stampa: I volta per il modo NLQ, 2 volte il modo Emphasized, 3 volte per il Double Strike, 4 per il condensato e 5 volte per selezionare il carattere Elite.

Ogni volta che si preme il tasto si sente un beep, finita la selezione si può premere il pulsante FF per salvare la funzione prescelta, quindi premendo il tasto LF si esce dalla procedura.

La possibilità di poter selezionare i vari stili è di per sé molto comoda, ma purtroppo la selezione della funzione è valida solamente utilizzando la stampante in modo diretto; cioè, se dirigiamo l'output di un software applicativo sulla stampante settata in un certo modo, essa non appena riceve i dati finisce per dimenticare come era stata settata e inizia a stampare in modo draft.

L'inconveniente si è verificato con numerosi programmi applicativi dei più svariati: dai fogli elettronici agli elaboratori di testo per finire ai database.

Per poter utilizzare un determinato stile con questi applicativi è necessario settare la stampante via software, con una delle solite procedure che fanno uso degli ESCape, prima di caricare il programma che si intende utilizzare.

Una caratteristica offerta dalla Disitaco CX 160 che invece è molto comoda all'atto pratico è rappresentata dalla possibilità di poter riutilizzare la cartuccia di nastro semplicemente spostando in senso verticale il nastro rispetto alla testina di stampa.

L'operazione è molto semplice ed avviene agendo sulle due levette metalliche poste ai due lati della cartuccia.

Esse, quando vengono azionate, variano l'inclinazione della cartuccia rispetto al platen con un conseguente spostamento in senso verticale del nastro a film carbografico che può così essere utilizzato due volte su due superfici parallele.

Anche l'uso degli switch posizionati sotto il coperchietto rimovibile del pannello di controllo sono molto comodi in quanto evitano di dover intervenire all'interno della stampante oppure dover operare in anfratti della stessa non sempre facilmente raggiungibili.

I dodici switch, per la verità gli ultimi due sono inutilizzati, permettono di controllare alcune funzionalità come il Carriage Return, l'Auto Line Feed, il set di caratteri comprendente due diverse scelte di caratteri grafici, il formato della pagina tra II e 12 pollici, il line spacing, lo skip over perforation e, combinando opportunamente gli switch 8, 9 e IO, sette diversi set di caratteri internazionali.

Anche in grafica la Disitaco CX 160 si comporta piuttosto bene e gli esempi riprodotti in questa pagina mostrano come utilizzando programmi dotati di driver previsti per le stampanti grafiche Epson, l'emulazione sia pressoché perfetta, con risultati piuttosto buoni.

L'unico punto dolente della Disitaco in grafica è rappresentato da un certo consumo del nastro che si traduce inevitabilmente in una non omogeneità nella stampa di zone particolarmente scure.

#### **Conclusioni**

Si tratta di una stampante che non vuole certo rappresentare nulla di particolarmente originale, ma che è di fatto una periferica sufficientemente affidabile ed offre delle buone caratteristiche riguardanti la versatilità.

Il prezzo, considerando che si tratta di una stampante a 136 colonne, è decisamente contenuto e sicuramente molto allettante per chiunque; anche, forse soprattutto, per l'hobbysta evoluto che desidera produrre stampe a 136 colonne ma non ha bisogno di velocità molto elevate.

La Disitaco assicura per questo prodotto l'assistenza gratuita (escluso il diritto fisso per l'intervento consistente in 20.000 o 50.000 lire esclusa [VA rispettivamente per interventi presso la sede Disitaco o la sede dell'acquirente) che nel caso specifico è di 3 mesi e assicura 4 interventi di riparazione o sostituzione.

Che dire di piu? Con il continuo spuntare di computer compatibili dalle caratteristiche di tutto rispetto, ma dai prezzi contenuti, era evidente che il mercato delle periferiche si adeguasse con prodotti e prezzi capaci di seguire le attuali tendenze. **Me** 

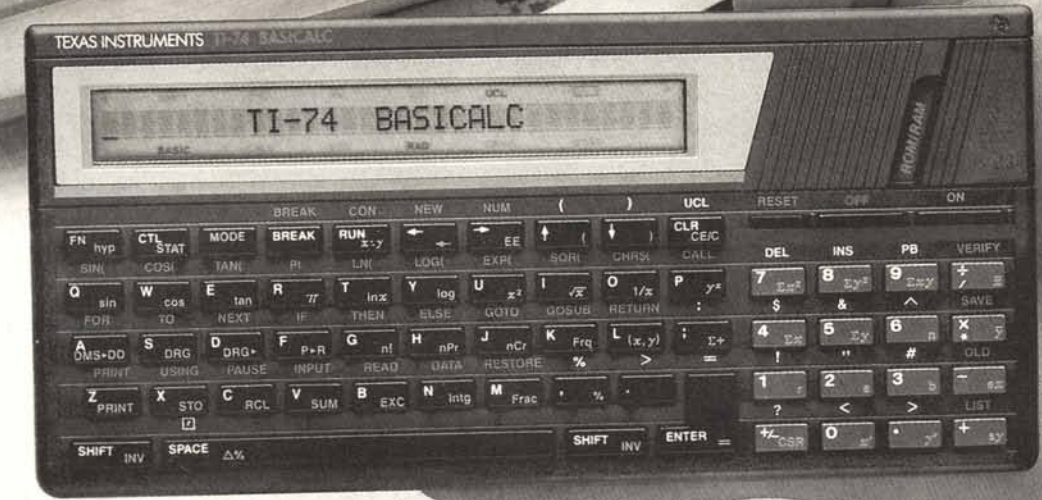

## **Texas Instruments TI-74. Tutto per avere gli studi in pugno.**

Da molti anni Texas Instruments produce calcolatrici e da sempre conosce le esigenze di chi le utiliz· za. Per questo ha progettato uno dei più sofisticati strumenti di calcolo mai esistiti: TI-74 Basicalc.

Alle 70 funzioni di una avanzata calcolatrice scientifica, Texas Instruments ha unito le caratteristiche di un computer programmabile in Basic a 113 comandi con 8K RAM. Le ha assemblate in un unico strumento portatile, ergonomico e di facile uso.

Un connettore moduli vi permette di inserire una RAM addizionale da *8K.* Oppure uno dei moduli software opzionali: Matematica o Statistica. C'è persino un modulo che vi insegna a programmare in Pascal (Learn Pascal).

Lavorare con TI-74 è semplice. Usandola come calcolatrice e grazie al sistema operativo algebrico (SOA), potrete impostare il vostro problema come lo scrivereste, da sinistra a destra.

Se non conoscete il Basic, lo potrete imparare con l'ausilio di un pratico manuale. La stampante vi permette di stampare programmi e calcoli. E l'interfaccia cassette vi offre la possibilità di archiviare senza limiti di memoria.

Per chi non ha il tempo di imparare i linguaggi di programmazione, Texas lnstruments ha creato la "Super Programmabile" TI-95 Procalc, per acceder Instruments ha<br>grammabile" TI- $\Gamma = -$ 

velocemente e rapidamente ad oltre 200 funzioni preprogrammate.

La TI-95 vi offre l'esclusivo sistema di finestre menù e tastiera virtuale. Così potete creare tutte le funzioni aggiuntive che desiderate.

Come vedete, alle calcolatrici programmabili TexasInstruments potete chiedere di tutto.

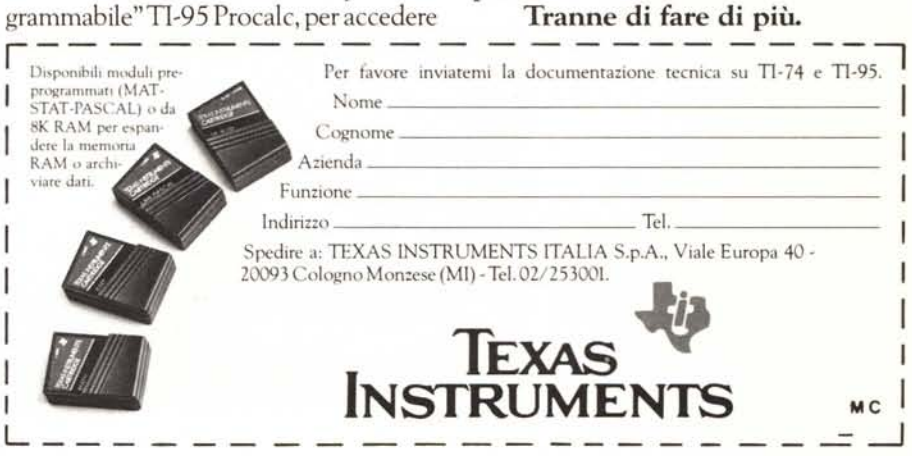